[教 材 研 究]

# **HAD** を用いた **3** 要因分散分析(**2**) **Three-way Analysis of Variance using HAD (2)**

一丸 彩(久留米大学大学院 心理学研究科)

### 1. はじめに

一丸 [1]では、森·吉田 <sup>[2]</sup>のデータを用いて、統計分析ソフト HAD <sup>[3]</sup>で3 要因分散分析を行 う方法について解説した。まず, ABCs (3 要因参加者間), ABsC (2 要因参加者間, 1 要因参 加者内), AsBC (1 要因参加者間, 2 要因参加者内), sABC (3 要因参加者内) のそれぞれのデ ータセットの作り方とモデリングを示した。次に、ABCs で実行した結果を例に, 3 要因分散 分析の基本的な心理統計学の手法を解説し,最後に,本データの分析結果の論文への記載例を 示した。そこで本稿では,ABsC(2 要因参加者間,1 要因参加者内),AsBC(1 要因参加者間, 2 要因参加者内), sABC (3 要因参加者内) の分析方法とその結果の記載方法について解説す る。HAD のダウンロードについては清水氏のWeb サイト(http://norimune.net/had)を,基本的 な使い方については小宮·布井 [4をご参照いただきたい。

なお、データセットの作り方と HAD でのモデリングの仕方については、3 要因分散分析を 実行する上で重要であるため,一丸[1]を再掲している。

### 2. データセットの作り方

図1は、A 要因2水準, B 要因2水準, C 要因3 水準の3 要因分散分析用のデータを Excel に入力したものである。このデータを, ABCs (3 要因参加者間), ABsC (2 要因参加者間, 1 要因参加者内), AsBC (1 要因参加者間, 2 要因参加者内), sABC (3 要因参加者内) のデー タと見なして分析していく。実験計画によって,データセットの作り方が異なる。それぞれ のデータセットを図2に示す。

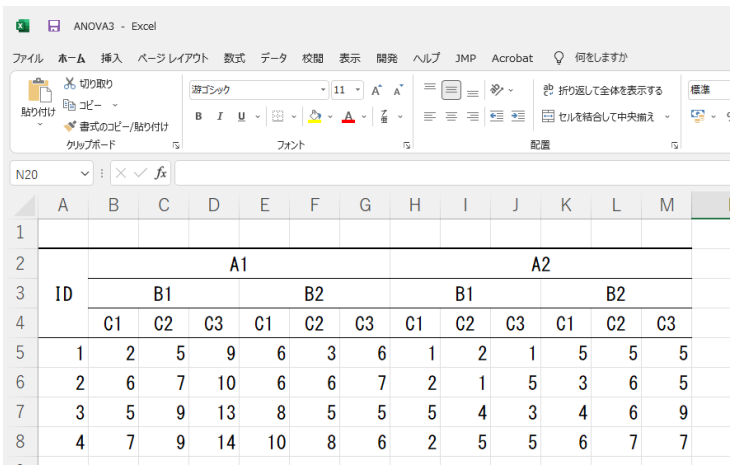

図1 3 要因分散分析データ例(森・吉田<sup>[2]</sup>より)

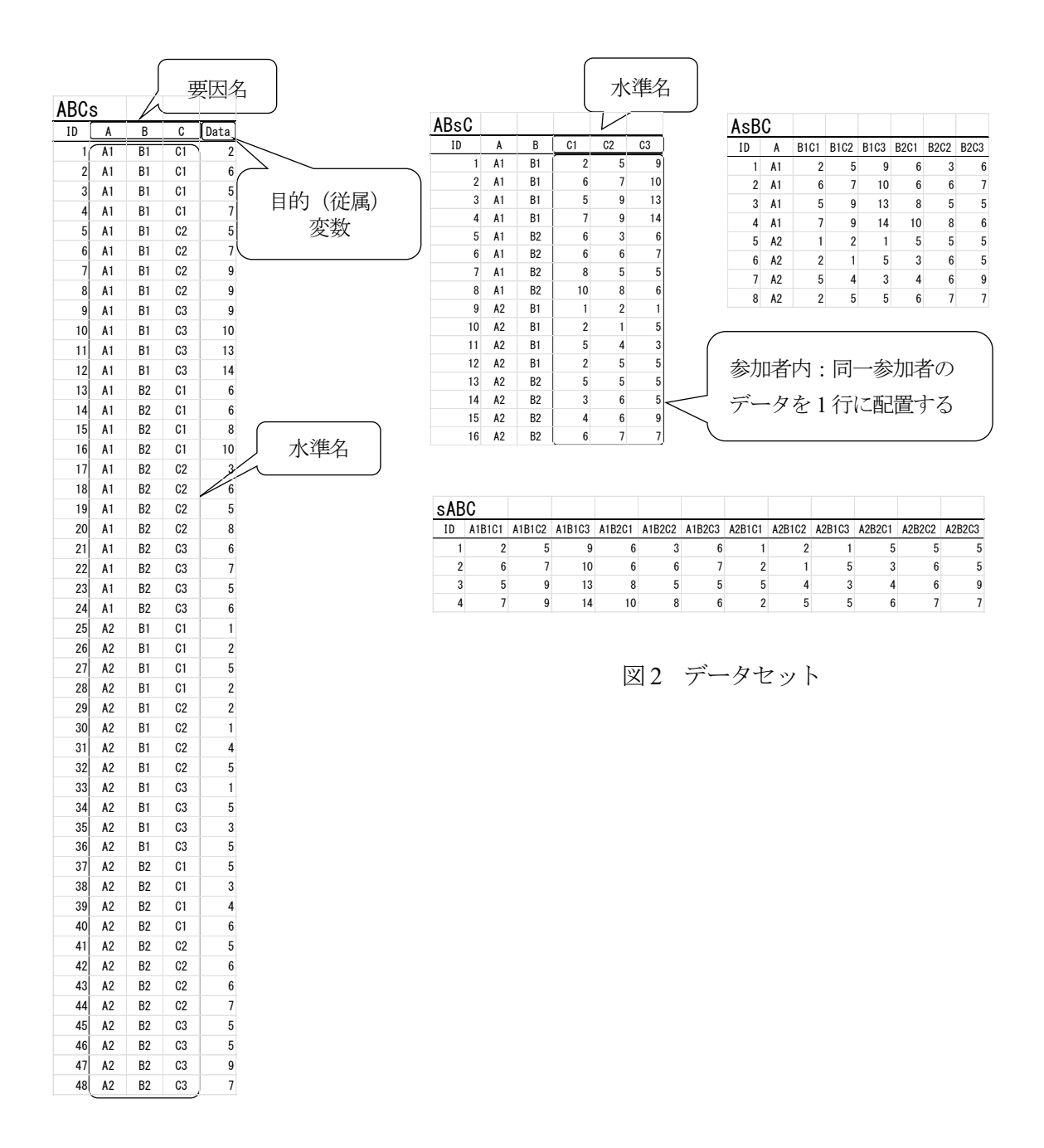

## 3. **HAD** でのモデリング

図3-1~図3-4に, ABCs, ABsC, AsBC, sABCのそれぞれをHAD でモデリングしたも のを示す。参加者内要因については、反復測定に水準数を入れる。なお、参加者内要因が1 要因の場合は水準数が明白であるため,水準数を入れなくてもよい。

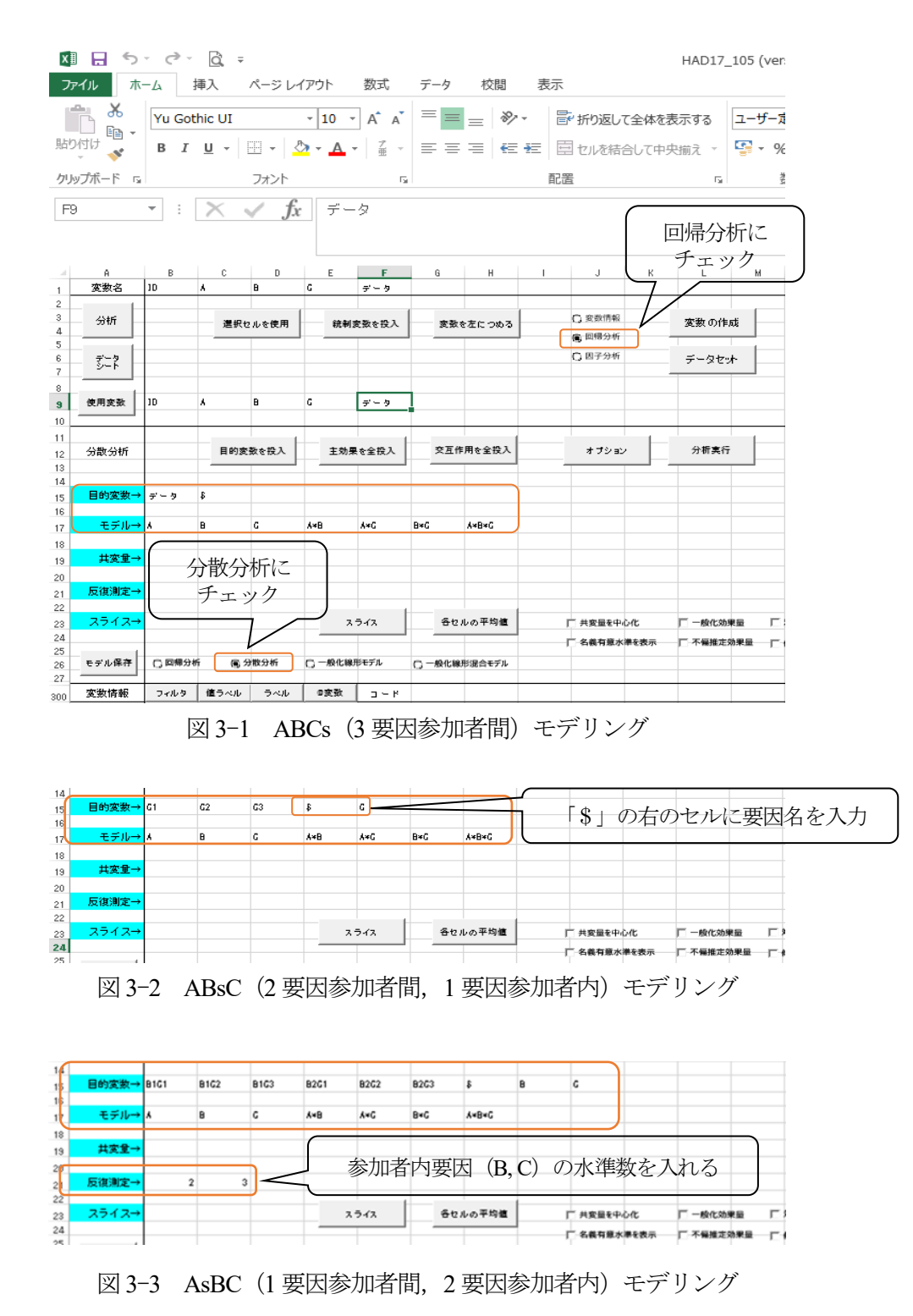

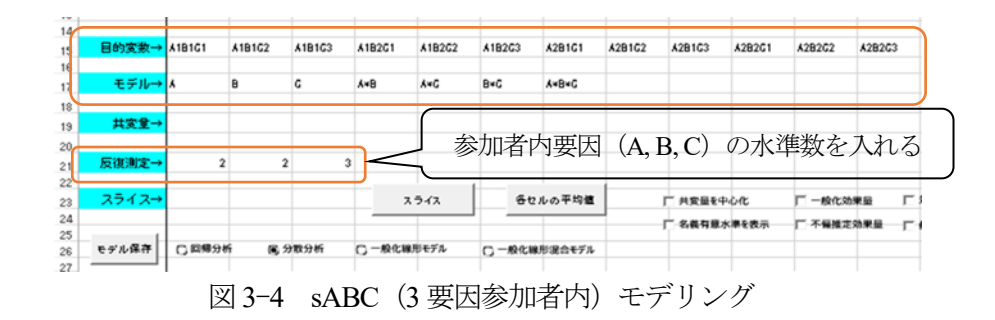

## 4.グラフ表示

図4に、平均と標準誤差のグラフを示す。このグラフはBの各群 (B1, B2) とCの条件別 (C1,C2,C3)にA1 とA2 のData の平均と標準誤差を示したものである。HAD では,誤差 バーは標準誤差を示している。グラフは Excel の機能を使って作られているため,誤差バーを 標準偏差に変更することもできる。

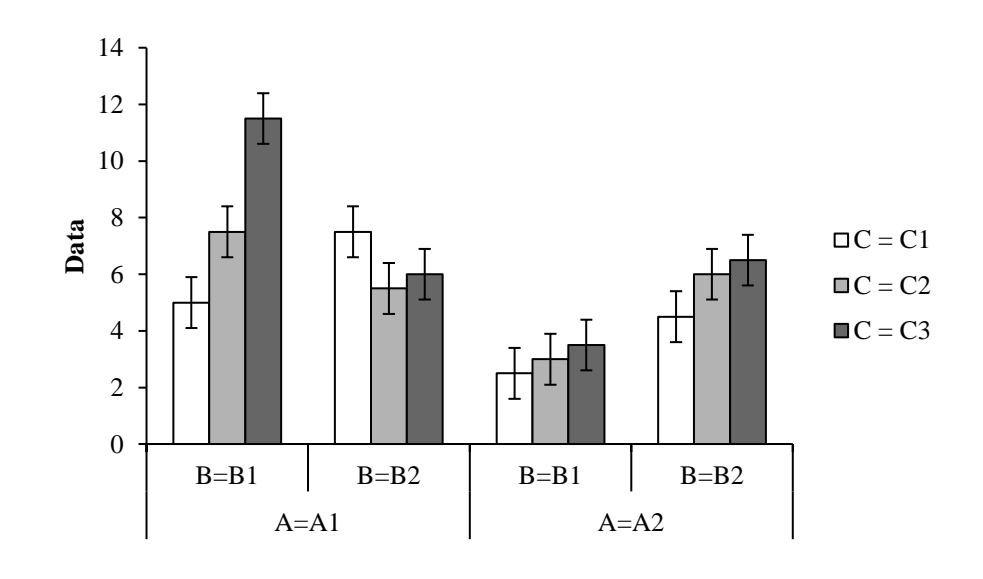

図4 A 要因別の各群の平均と標準誤差

### 5.球面性の検定

参加者内要因で3 水準以上の要因についてはMauchly の球面性の検定を行う必要がある。 球面性の仮定とは,反復測定による分散分析において,参加者内要因の各水準間の差の分散 がすべて等しいという仮定であり,分散分析が正しく計算されるための条件の一つである。1 に近いほど球面性が満たされており,0 に近づくほど球面性から逸脱していることを意味す る。また,球面性から逸脱した場合は,ε(イプシロン)という統計量を使い,自由度をイプ シロンで調整した値を用いてp値を求める必要がある。HAD の補正の方法には, Chi-Muller (C-M), Greenhouse-Geisser (G-G), Huynh-Feldt (H-F), 下限がある。本稿では, G-G を選

択して補正を行う。なお, Mauchly の球面性の検定については, 井関<sup>5]</sup>がわかりやすい。

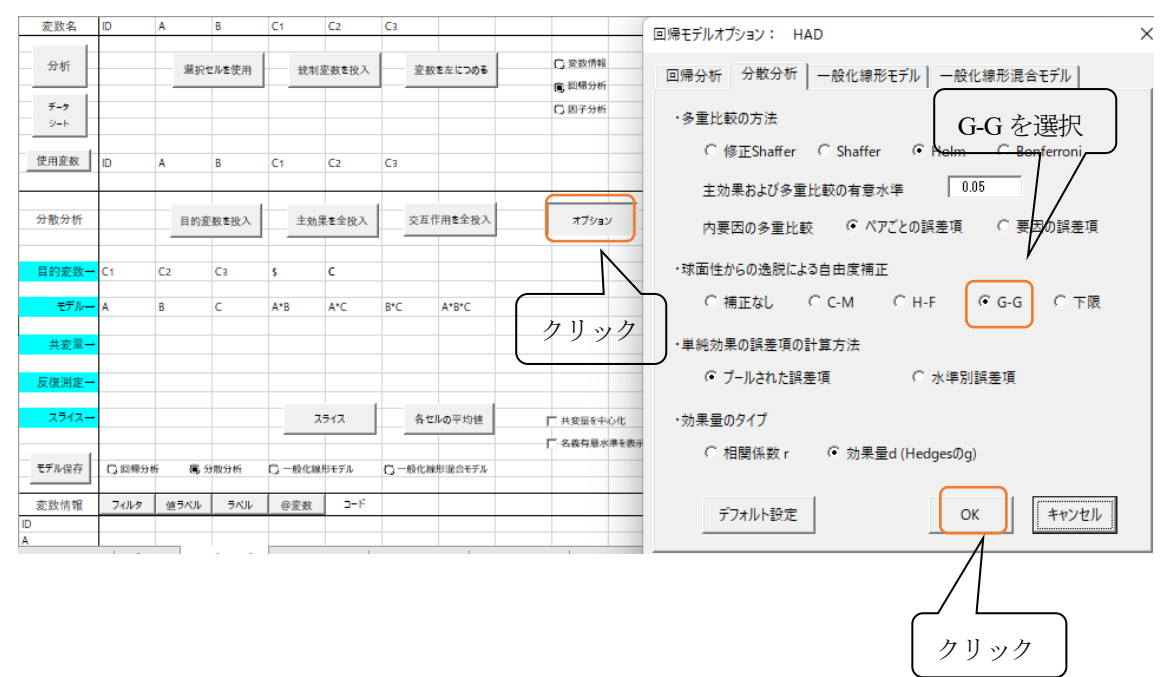

## 6.分散分析表

#### $6-1$  ABsC

表1 に,2 要因参加者間,1 要因参加者内の結果を示す。A の主効果(*F*(1,12)=15.622,*p*=.002), C の主効果(*F*(2,24)=9.571,*p*=.001),およびA\*B の1 次の交互作用(*F*(1,12)=9.135,*p*=.011), B\*C の1次の交互作用 (F(2,24)=7.000, p=.007) が有意であった。さらに, A\*B\*C の2次の交 互作用 (F(2,24)=11.762, p=.001) も有意となった。なお, 表中の偏 η<sup>2</sup>は効果量を, 95%Cl は 効果量の95%信頼区間を示している。

| 変数名          | SS     | ΜS     | <i>MSe</i> | 偏n <sup>2</sup> | 95%CI           | F値     | df1 | df2 | p値   |
|--------------|--------|--------|------------|-----------------|-----------------|--------|-----|-----|------|
| А            | 96.333 | 96.333 | 6.167      |                 | .566 .108, .720 | 15.622 |     | 12  | .002 |
| B            | 3.000  | 3.000  | 6.167      |                 | .039 .000, .306 | 0.486  |     | 12  | .499 |
| C            | 33.500 | 16.750 | 1.750      | .444            | $---$           | 9.571  | 2   | 24  | .002 |
| $A^*B$       | 56.333 | 56.333 | 6.167      |                 | .432 .027, .635 | 9.135  |     | 12  | .011 |
| $A^{\star}C$ | 6.167  | 3.083  | 1.750      | .128            | $---$           | 1.762  | 2   | 24  | .199 |
| $B^{\star}C$ | 24.500 | 12.250 | 1.750      | .368            | $---$           | 7.000  | 2   | 24  | .007 |
| $A*B*C$      | 41.167 | 20.583 | 1.750      | .495            |                 | 11.762 | 2   | 24  | .001 |
|              |        |        |            |                 |                 |        |     |     |      |

表1 ABsC の分散分析表

表1 を誤差項が分かりやすいように書き直した表が表2 である。主効果A,主効果B,交互 作用A×B の誤差項は誤差S(AB)を用いる。同様に,主効果C,交互作用A×C,交互作用 B×C, 交互作用A×B×Cの誤差項は誤差C×S (AB) を用いる。

|    | 変動因         | SS     | df            | MS    | F     |
|----|-------------|--------|---------------|-------|-------|
|    | 1. 主効果:A    | 96.33  | 1             | 96.33 | 15.61 |
| 2. | 主効果:B       | 3.00   | 1             | 3.00  | 0.49  |
| 3. | 交互作用: A×B   | 56.34  | 1             | 56.34 | 9.13  |
| 4. | 誤差:S(AB)    | 74.00  | 12            | 6.17  |       |
| 5. | 主効果:C       | 33.50  | $\mathcal{P}$ | 16.75 | 9.57  |
| 6. | 交互作用:A×C    | 6.17   | $\mathcal{P}$ | 3.09  | 1.77  |
| 7. | 交互作用:B×C    | 24.50  | $\mathcal{P}$ | 12.25 | 7.00  |
| 8. | 交互作用:A×B×C  | 41.16  | $\mathcal{P}$ | 20.58 | 11.76 |
| 9. | 誤差:C×S (AB) | 42.00  | 24            | 1.75  |       |
|    | 全体:7        | 377.00 |               |       |       |

表2

球面性の検定の結果

表3は、球面性の検定の結果を示したものである。球面性の検定の結果、有意ではなかった (C:χ 2 (2)=2.212,*p*=.331)。有意である場合は,自由度にG-G の値をかけて値を算出すること になる。

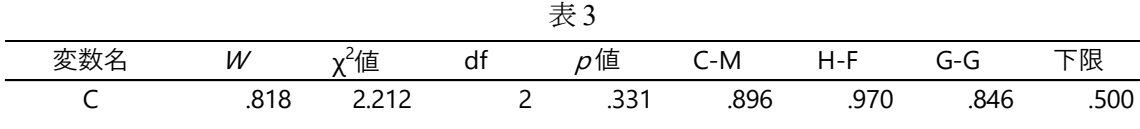

#### 6-2 AsBC

表4 に,1 要因参加者間,2 要因参加者内の結果を示す。A の主効果(*F*(1,6)=8.758,*p*=.025), C の主効果(*F*(2,12)=25.125,*p*<.001),およびA\*B の1 次の交互作用(*F*(1,6)=42.250,*p*=.001), A\*C の1次の交互作用(*F*(2,12)=4.625, p=.049), B\*C の1次の交互作用(*F*(2,12)=4.324, *p*=.048)が有意であった。さらに,A\*B\*C の2 次の交互作用(*F*(2,12)=7.265,*p*=.013)も有意 となった。

| 変数名          | SS     | MS     | MSe    | 偏 $n^2$ | 95%CI           | F値     | df1           | df <sub>2</sub> | р値   |
|--------------|--------|--------|--------|---------|-----------------|--------|---------------|-----------------|------|
| A            | 96.333 | 96.333 | 11.000 |         | .593 .000, .787 | 8.758  |               | 6               | .025 |
| B            | 3.000  | 3.000  | 1.333  | .273    | $---$           | 2.250  |               | 6               | .184 |
| C            | 33.500 | 16.750 | 0.667  | .807    | $---$           | 25.125 | 2             | 12              | .000 |
| $A^*B$       | 56.333 | 56.333 | 1.333  | .876    | $---$           | 42.250 |               | 6               | .001 |
| $A^{\star}C$ | 6.167  | 3.083  | 0.667  | .435    | $---$           | 4.625  |               | 12              | .049 |
| $B^{\ast}C$  | 24.500 | 12.250 | 2.833  | .419    | $---$           | 4.324  |               | 12              | .048 |
| $A*B*C$      | 41.167 | 20.583 | 2.833  | .548    | $---$           | 7.265  | $\mathcal{P}$ | 12              | .013 |

表4 AsBC の分散分析表

表 4 を誤差項が分かりやすいように書き直した表が表 5 である。主効果 A の誤差項は誤差 S(A),主効果B,交互作用A×B の誤差項は誤差B×S(A)を用いる。また,主効果C,交 互作用A×Cの誤差項は、誤差C×S (A), 交互作用B×C, 交互作用A×B×Cの誤差項は誤 差B×C×S(A)を用いる。

|                    | 表5     |               |       |       |
|--------------------|--------|---------------|-------|-------|
| 変動因                | SS     | df            | МS    | F     |
| 主効果:A<br>1.        | 96.33  | 1             | 96.33 | 8.76  |
| 誤差:S(A)<br>2.      | 66.00  | 6             | 11.00 |       |
| 主効果:B<br>3.        | 3.00   | 1             | 3.00  | 2.26  |
| 交互作用:A×B<br>4.     | 56.34  | 1             | 56.34 | 42.36 |
| 誤差:B×S(A)<br>5.    | 8.00   | 6             | 1.33  |       |
| 主効果:C<br>6.        | 33.50  | 2             | 16.75 | 25.00 |
| 交互作用:A×C<br>7.     | 6.17   | $\mathcal{P}$ | 3.09  | 4.61  |
| 誤差:C×S(A)<br>8.    | 8.00   | 12            | 0.67  |       |
| 交互作用:B×C<br>9.     | 24.50  | 2             | 12.25 | 4.33  |
| 交互作用:A×B×C<br>10.  | 41.16  | 2             | 20.58 | 7.27  |
| 誤差:B×C×S(A)<br>11. | 34.00  | 12            | 2.83  |       |
| 全体:7               | 377.00 | 47            |       |       |

 $\pm$  5

球面性の検定の結果

表6は、球面性の検定の結果を示したものである。球面性の検定の結果、有意ではなかった (C : χ<sup>2</sup>(2)=1.988, p=.370; B\*C : χ<sup>2</sup>(2)=0.009, p=.638)。有意である場合は, 自由度にG-G の値 をかけて*p* 値を算出することになる。

| 変数名 | W    | <sup>,2</sup> 値 | dt | p値      | C-M   | H-F   | G-G   | 下限    |
|-----|------|-----------------|----|---------|-------|-------|-------|-------|
| B   | .000 | 0.000           |    | $- - -$ | 1.000 | 1.000 | 1.000 | 1.000 |
|     | .672 | 1.988           |    | .370    | .684  | .950  | .753  | .500  |
| B*C | .835 | 0.900           |    | .638    | .842  | 1.170 | .859  | .500  |

表6

#### 6-3 sABC

表7 に,3 要因参加者内の結果を示す。A の主効果(*F*(1,3)=51.000,*p*=.006),C の主効果 (*F*(2,6)=60.300,*p*<.001),およびA\*B の1 次の交互作用(*F*(1,3)=101.400,*p*=.002),B\*C の 1次の交互作用 (F(2,6)=5.378, p=.047) が有意であった。また, A\*B\*C の2 次の交互作用 (*F*(2,6)=6.074,*p*=.067)は有意傾向であった。

| 変数名          | SS     | MS     | MSe   | 偏 $n^2$ | 95%CI | F値      | df1 | df <sub>2</sub> | р値   |
|--------------|--------|--------|-------|---------|-------|---------|-----|-----------------|------|
| A            | 96.333 | 96.333 | 1.889 | .944    | $---$ | 51.000  |     |                 | .006 |
| B            | 3.000  | 3.000  | 2.111 | .321    | $---$ | 1.421   |     |                 | .319 |
| C            | 33.500 | 16.750 | 0.278 | .953    | $---$ | 60.300  |     | 6               | .000 |
| $A^*B$       | 56.333 | 56.333 | 0.556 | .971    |       | 101.400 |     | 3               | .002 |
| $A^{\star}C$ | 6.167  | 3.083  | 1.056 | .493    | $---$ | 2.921   |     | 6               | .162 |
| $B^{\ast}C$  | 24.500 | 12.250 | 2.278 | .642    |       | 5.378   |     | 6               | .047 |
| $A*B*C$      | 41.167 | 20.583 | 3.389 | .669    |       | 6.074   |     | 6               | .067 |

表7 sABC の分散分析表

表 7 を誤差項が分かりやすいように書き直した表が表 8 である。主効果 A の誤差項は誤差 A×S,主効果B の誤差項は誤差B×S,主効果の誤差項は誤差C×S を用いる。また,交互作 用 A×B の誤差項は誤差 A×B×S, 交互作用 A×C の誤差項は誤差 A×C×S, 交互作用 B× C の誤差項は誤差B×C×S,交互作用A×B×C の誤差項は,誤差A×B×C×S を用いる。

|                   | 衣ひ     |                |       |        |
|-------------------|--------|----------------|-------|--------|
| 変動因               | SS     | df             | MS.   | F      |
| 実験参加者:S           | 60.33  | 3              | 20.11 |        |
| 主効果:A<br>1.       | 96.33  | 1              | 96.33 | 50.97  |
| 2.<br>誤差:A×S      | 5.67   | 3              | 1.89  |        |
| 3.<br>主効果:B       | 3.00   | 1              | 3.00  | 1.42   |
| 4.<br>誤差:B×S      | 6.34   | 3              | 2.11  |        |
| 主効果:C<br>5.       | 33.50  | $\overline{c}$ | 16.75 | 59.82  |
| 誤差:C×S<br>6.      | 1.67   | 6              | 0.28  |        |
| 交互作用:A×B<br>7.    | 56.34  | 1              | 56.34 | 102.44 |
| 8.<br>誤差:A×B×S    | 1.66   | 3              | 0.55  |        |
| 9.<br>交互作用:A×C    | 6.17   | 2              | 3.09  | 2.92   |
| 10.<br>誤差:A×C×S   | 6.33   | 6              | 1.06  |        |
| 11.<br>交互作用:B×C   | 24.50  | $\overline{c}$ | 12.25 | 5.37   |
| 12.<br>誤差:B×C×S   | 13.66  | 6              | 2.28  |        |
| 13.<br>交互作用:A×B×C | 41.16  | $\mathfrak{p}$ | 20.58 | 6.07   |
| 14.<br>誤差:A×B×C×S | 20.34  | 6              | 3.39  |        |
| 全体:7              | 377.00 | 47             |       |        |

 $\neq 0$ 

球面性の検定の結果

表9は、球面性の検定の結果を示したものである。球面性の検定の結果、有意ではなかった  $(C:\chi^2(2)=0.279, p=.870; A*C: \chi^2(2)=1.224, p=.542; B*C: \chi^2(2)=0.033, p=.984; A*B*C: \chi^2(2)=1.455,$ *p*=.483)。有意である場合は,自由度にG-G の値をかけて*p* 値を算出することになる。

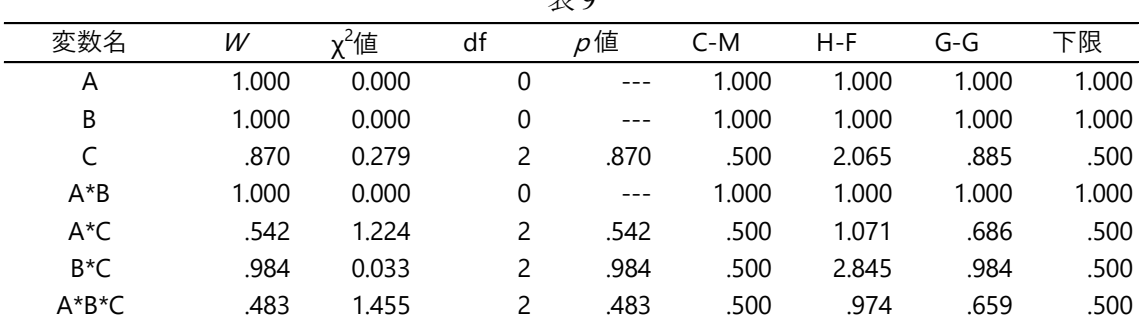

 $\pm$  0

単純主効果,単純・単純主効果および多重比較をHAD で実行する方法と結果の記載の方法 については、一丸[1]をご参照いただきたい。

## 7.おわりに

本稿では、森·吉田<sup>[3]</sup>のデータを用いて、統計分析ソフトHAD<sup>[1]</sup>で3要因分散分析を行う 方法を解説した。まず、一丸<sup>[1]</sup>で示した ABCs (3 要因参加者間), ABsC (2 要因参加者間, 1 要因参加者内), AsBC (1 要因参加者間, 2 要因参加者内), sABC (3 要因参加者内) のそれ ぞれのデータセットの作り方とモデリングを再掲した。次に,球面性の検定の結果より分散 分析表および誤差項が分かりやすい表を作成し,記載した。

本稿がHAD で3 要因分散分析を行う際の一助となれば幸いである。

### 8.謝辞

本稿の執筆にあたり,多大なるご助言とご指導を賜りました久留米大学文学部心理学科の 原口雅浩教授に厚く御礼申し上げます。

#### 参考文献

- [1] 一丸彩, HAD を用いた3 要因分散分析, 久留米大学コンピュータジャーナル, 36, pp.48-56,2021.
- [2] 森敏昭・吉田寿夫, 心理学のためのデータ解析テクニカルブック, 北大路書房, 1990.
- [3] 清水裕士,フリー統計分析ソフトHAD:機能の紹介と統計学習,教育,研究実践におけ る利用方法の提案,メディア・情報・コミュニケーション研究,1,pp.59-73,2016.
- [4] 小宮あすか・布井雅人,Excel で今すぐはじめる心理統計 簡単ツールHAD で基本を身 につける,講談社,2018.
- [5] 井関龍太 井関龍太のページ ANOVA 君/球面性検定の出力,2019. http://riseki.php.xdomain.jp/index.php?ANOVA 君/球面性検定の出力(2022年11月23日 閲覧)